Согласовано с родительским комитетом Принято Протокол № 1 от 27.08.2020 г.

Пелагогическим советом Протокол № 1 от 26.08.2020 г.

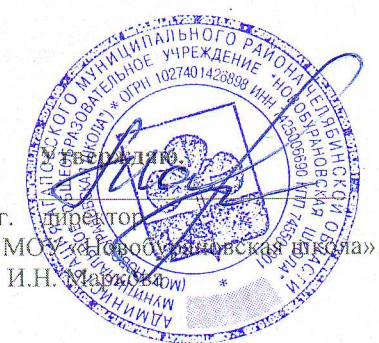

# Положение

о родительском контроле организации горячего питания обучающихся в МОУ «Новобурановская школа»

## 1. Обшие положения

1.1. Положение о родительском контроле организации и качества питания обучающихся разработано на основании:

Федерального закона «Об образовании в Российской Федерации» от 01.03.2020 № 47-ФЗ « О внесении изменений в Федеральный закон «О качестве и безопасности пищевых продуктов» и ст 37 Федерального закона от 29.12.2012 №273-ФЗ «Об образовании в Российской Федерации» в части совершенствования правого регулирования вопросов обеспечения качества пищевых продуктов»:

Методических рекомендаций MP 2.4.0180-20 Роспотребнадзора Российской Федерации «Родительский контроль за организацией горячего питания детей в общеобразовательных организациях» от 18.05.2020 г.

1.2. Организация родительского контроля организации и качества питания обучашихся может осуществляться в форме анкетирования родителей и детей и участии в работе общешкольной комиссии.

1.2.1. Комиссия по контролю за организацией питания обучающихся осуществляет свою деятельность в соответствии с законами и иными нормативными актами Российской Федерации.

1.2.2. Комиссия по контролю за организацией питания обучающихся является постояннодействующим органом самоуправления для рассмотрения основных вопросов, связанных с организацией питания школьников.

1.2.3. В состав комиссии по контролю за организацией питания обучающихся входит представители администрации, члены Родительского комитета школы, педагоги. Обязательным требованием является участие в ней назначенного директором школы ответственного за организацию питания обучающихся.

1.2.4. Деятельность членов комиссии по контролю за организацией питания обучающихся основывается на принципах добровольности участия в его работе, коллегиальности принятия решений, гласности.

2. Задачи комиссии но контролю за организацией питания обучающихся

2.1. Задачами комиссии по контролю за организацией питания обучающихся являются: обеспечение приоритетности защиты жизни и здоровья детей:

энергетической химического соответствие ценности  $\mathbf{H}$ состава рационов физиологическим потребностям и энергозатратам;

- обеспечение максимально разнообразного здорового питания и наличие в ежедневном

рационе пищевых продуктов со сниженным содержанием насыщенных жиров, простых сахаров и поваренной соли, пищевых продуктов, обогащенных витаминами, пищевыми волокнами и биологически активными веществами;

- обеспечение соблюдения санитарно-эпидемиологических требований на всех этапах обращения пищевых продуктов (готовых блюд);

исключение использования фальсифицированных пищевых продуктов, применение технологической и кулинарной обработки пищевых продуктов, обеспечивающих сохранность их исходной пищевой ценности.

## 3. Функции комиссии по контролю организации питания обучающихся

3.1. Комиссия по контролю организации питания обучающихся

обеспечивает участие в следующих процедурах:

- общественная экспертиза питания обучающихся;

- контроль за качеством и количеством приготовленной согласно меню пищи;

- изучение мнения обучающихся и их родителей (законных представителей) по организации и улучшению качества питания;

- участие в разработке предложений и рекомендаций по улучшению качества питания обучающихся.

4. Права и ответственность комиссии по контролю организации питания обучающихся

Для осуществления возложенных функций комиссии предоставлены следующие права:

4.1. контролировать в школе организацию и качество питания обучающихся;

4.2. получать от повара информацию по организации питания, качеству приготовляемых блюд и соблюдению санитарно-гигиенических норм;

4.3. заслушивать на своих заседаниях повара по обеспечению качественного питания обучающихся;

4.4. проводить проверку работы школьной столовой не в полном составе, но в присутствии не менее трёх человек на момент проверки;

4.5. изменить график проверки, если причина объективна;

4.6. вносить предложения по улучшению качества питания обучающихся;

4.7. состав и порядок работы комиссии доводится до сведения работников школьной столовой, педагогического коллектива, обучающихся и родителей.

## 5. Организация деятельности комиссии по контролю организации питания обучающихся.

- 5.1. Комиссия формируется на основании приказа директора школы. Полномочия комиссии начинаются с момента подписания соответствующего приказа.
- 5.2. Комиссия выбирает председателя.
- 5.3. Комиссия составляет план-график контроля по организации качественного питания школьников.
- 5.4.0 результатах работы комиссия информирует администрацию школы и родительские комитеты.
- 5.5. Один раз в четверть комиссия знакомит с результатами деятельности директора ШКОЛЫ.
- 5.6.Заседание комиссии проводятся по мере необходимости, но не реже одного раза в

четверть и считаются правомочными, если на них присутствует не менее 2/3 ее членов. 5.7. Решение комиссии принимаются большинством голосов из числа присутствующих членов путём открытого голосования и оформляются актом.

#### 6. Ответственность членов Комиссии

- 6.1. Члены Комиссии несут персональную ответственность за невыполнение или ненадлежащее исполнение возложенных на них обязанностей;
- 6.2. Комиссия несет ответственность за необъективную оценку по организации питания и качества предоставляемых услуг.

7. Документация комиссии по контролю организации питания учащихся. 7.1. Заседания комиссии оформляются протоколом. Протоколы подписываются председателем.